## MAPGIS  $1:50$

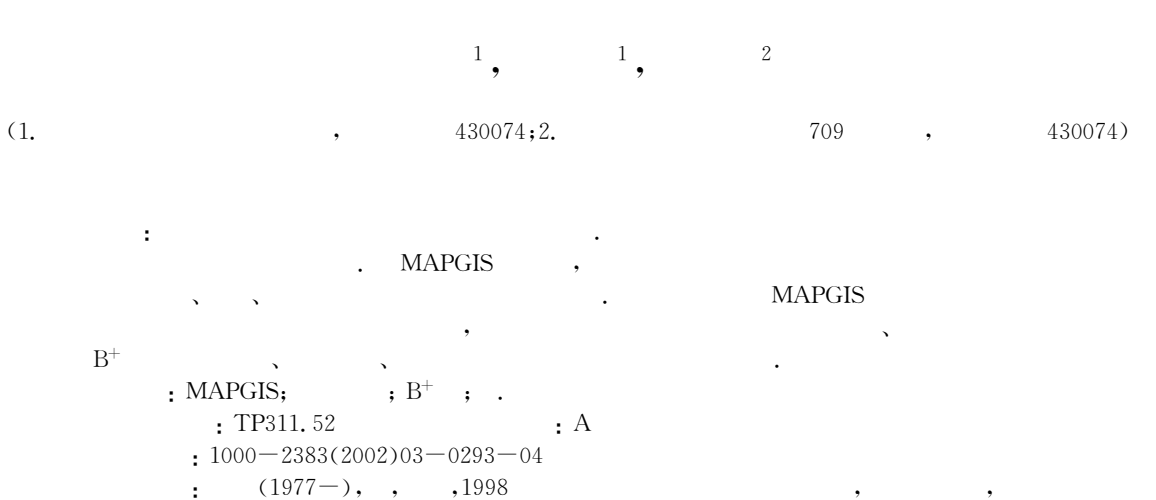

**GIS** . E-mail: michael power@21cn.com

## $\overline{3}$ **MAPGIS**

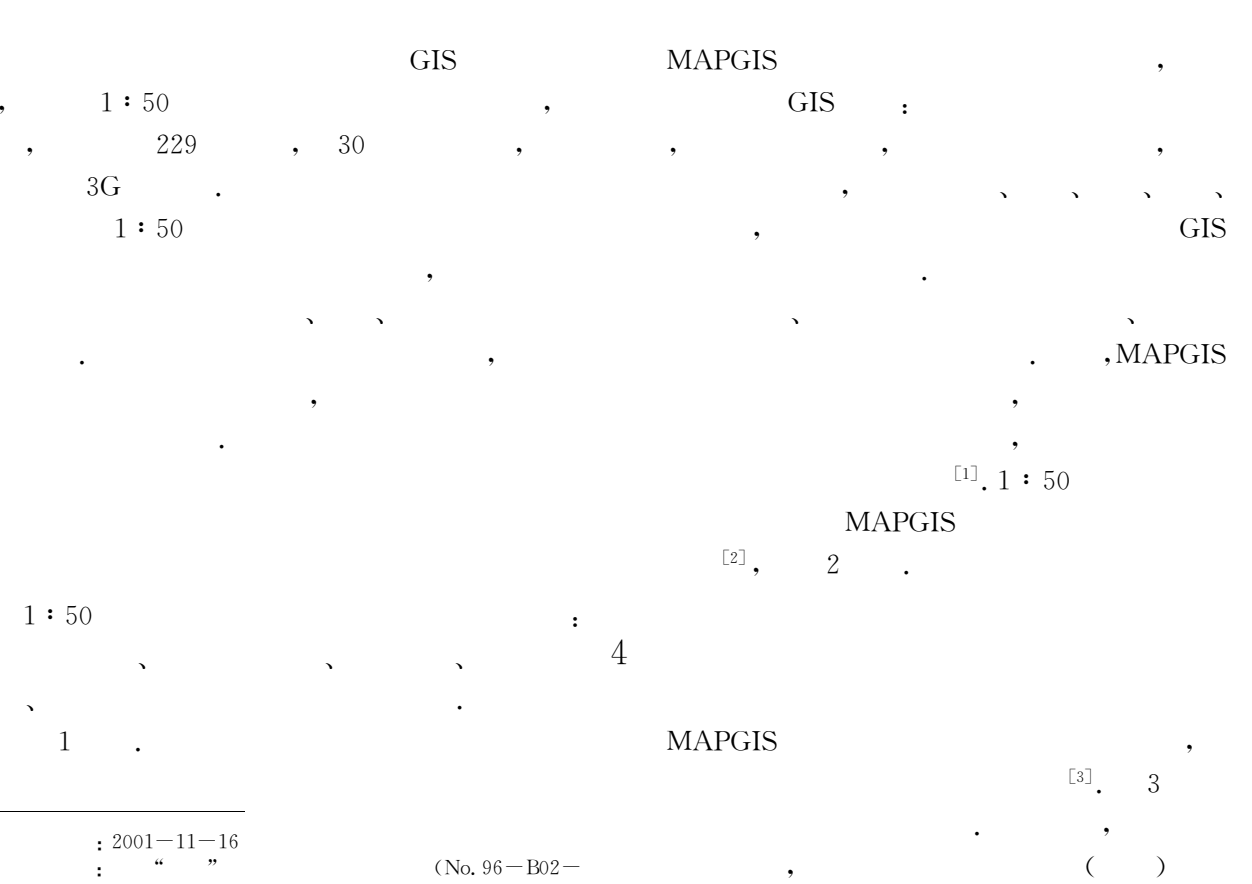

 $\overline{2}$ 

 $\mathbf{1}$ 

294

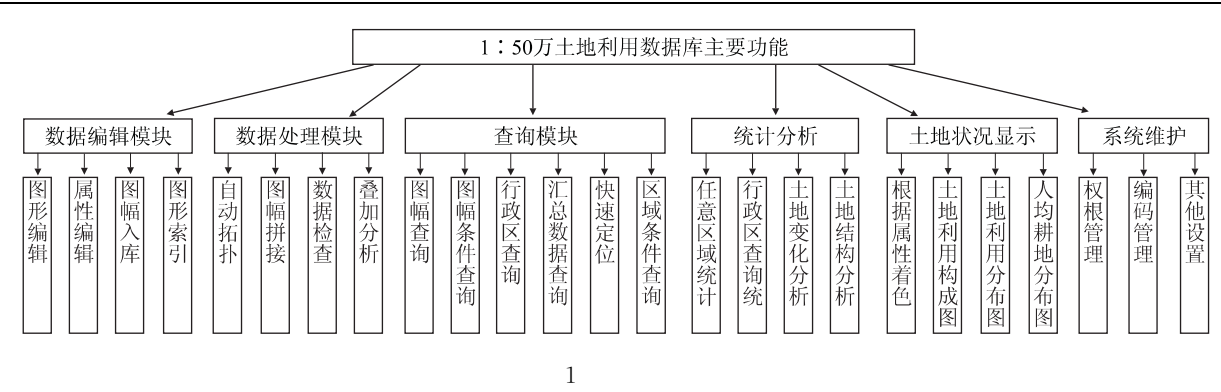

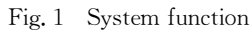

5

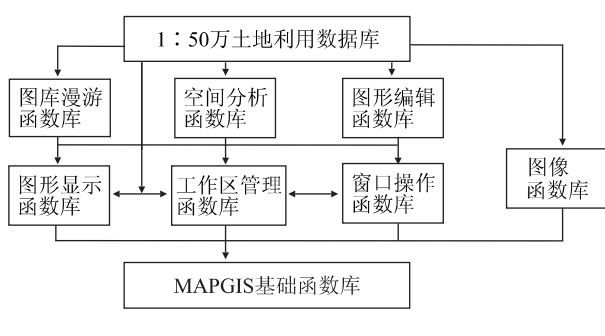

 $\overline{2}$ 

Fig. 2 Secondary development hiberarchy structure

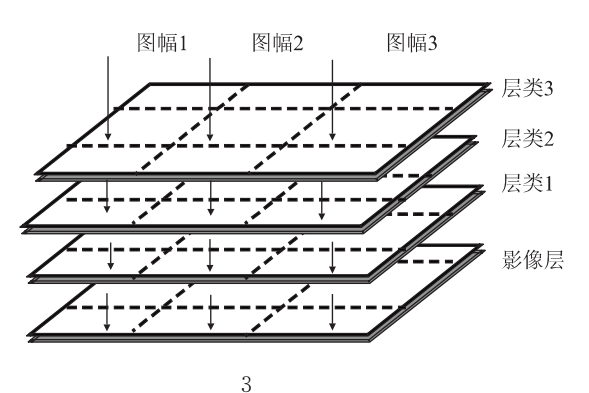

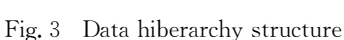

 $\Lambda$ 

 $\left($  $),$ 

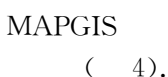

当前工作目录 (\*.DBS)最后保存地图库文件的地方 ► Layer 1层类1数据的存放目录 · Layer 2层类2数据的存放目录 Layer n层类n数据的存放目录  $\overline{4}$ 

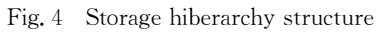

 $5.1$  $1:50$ 

 $\left[\!\left[4\right]\!\right]$  $\mathbf 5$  $5.2$ 

 $1:50$ 

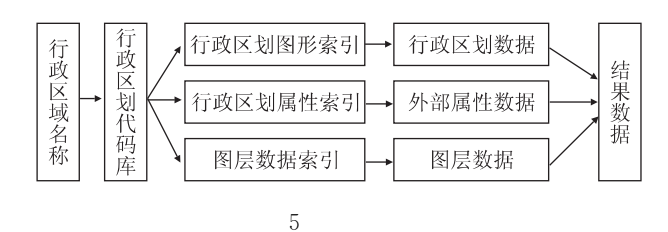

Fig. 5 Connection between attribute and graphics

 $\cdot$ 

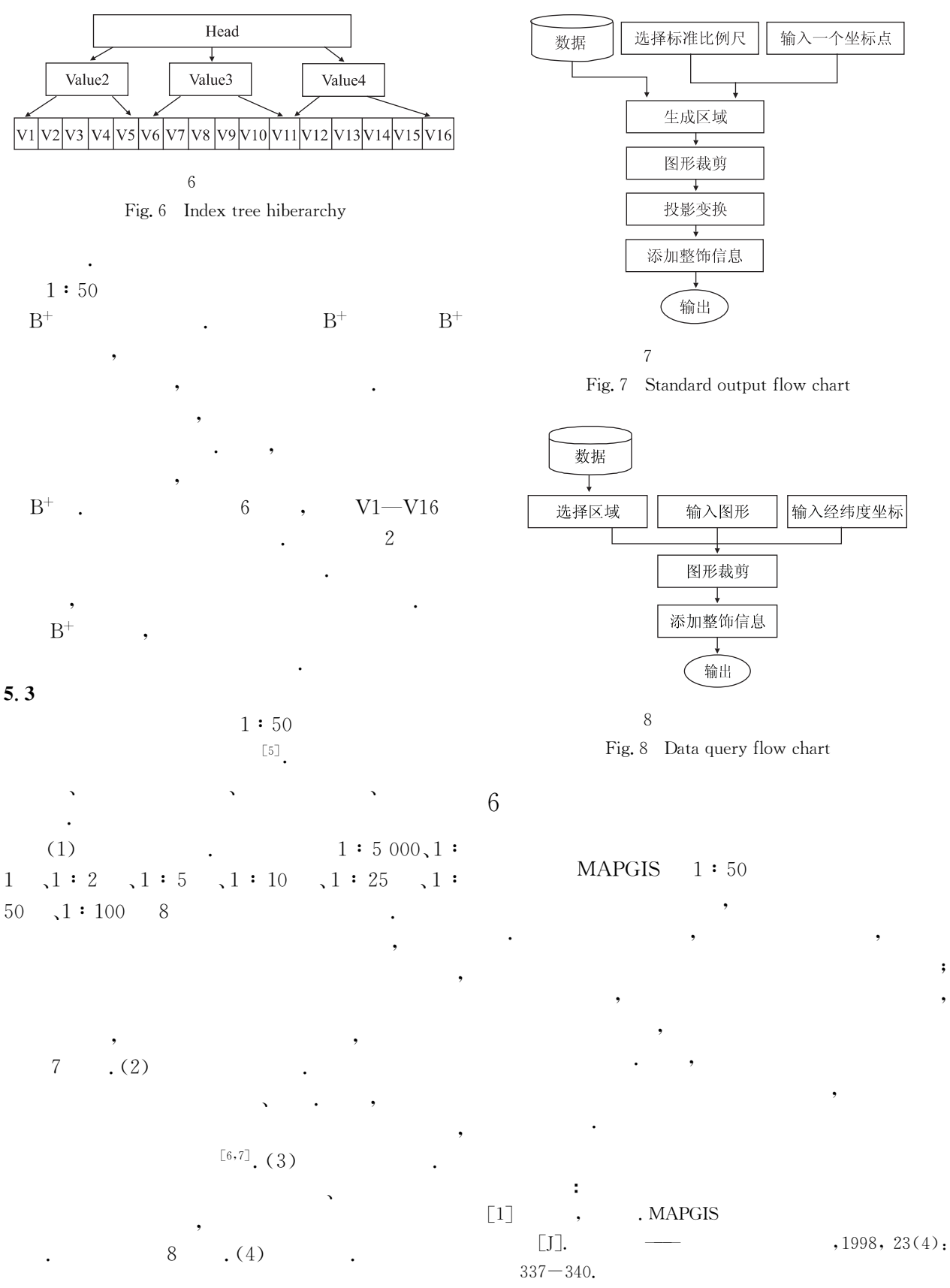

ZHOU X P, LI X P. MAPGIS design and realization in the secondary-developed functions set [J]. Earth Science-Journal of China University of Geosciences,

 $\ddot{\cdot}$ 

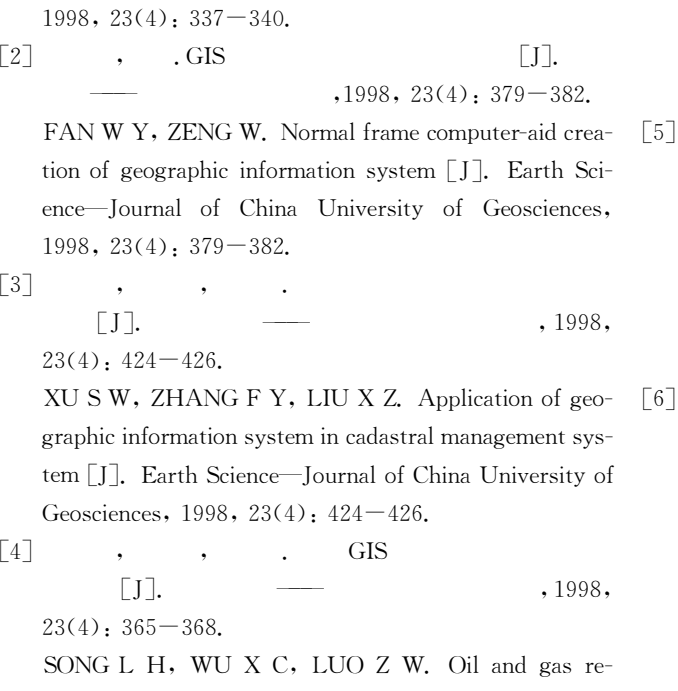

sources assessment based on graphic database of geo-

graphic Information system [J]. Earth Science-Journal of China University of Geosciences,  $1998, 23(4)$ ;  $365-$ 368.

 $\begin{bmatrix} 5 \end{bmatrix}$  , , . GIS  $\begin{array}{ccc} \text{[} \text{J} \text{].} & \text{ } & \text{ } & \text{ } \end{array}$  $2002, 27(1)$ : 59 - 62.

PAN J P, WANG H, GAN F P. Analysis and designing of GIS-based graph and image database system of petroleum exploration [J]. Earth Science-Journal of China University of Geosciences,  $2002$ ,  $27(1)$ ,  $59-62$ .

> $GIS$   $[J]$  $,2000, 25(2)$ :  $209 - 214$ .

DAIFC, LIJ, ZHANG X H. GIS method and its applications to evaluation of coordination between urban land use and geo-environmental potential  $[J]$ . Earth Science-Journal of China University of Geosciences,  $2000, 25(2)$ ;  $209 - 214$ .

## Design and Implementation of  $1:500000$  Database System of Land Use Based on MAPGIS

ZHENG Kun<sup>1</sup>, ZHANG Jian-bo<sup>2</sup>, YANG Hui<sup>2</sup>

 $(1. \, Factly of \, Information \, Engineering, \, China \, University \, of \, Geosciences, \,Wuhan \, 430074, \, China;$ 2. The 709th Research Institute, China Shipbuilding Industry Corporation, Wuhan 430074, China)

Abstract: The professional database system has been developed to manage the land use data, which is the main geographical data of China and will play an important role in the land resources management. On the basis of MAPGIS and according to a few designing guidelines, we present six function modules of the system such as data editing, data query, data statistics and so on. Meanwhile, we explicate the solution to some technical problems such as the data form, attribute relationship with graphics, the  $B^+$  tree index of graphic cell of database, flows of data query, etc.

**Key words**: MAPGIS; land use;  $B^+$  tree; layer.